## **vi Quick Reference**

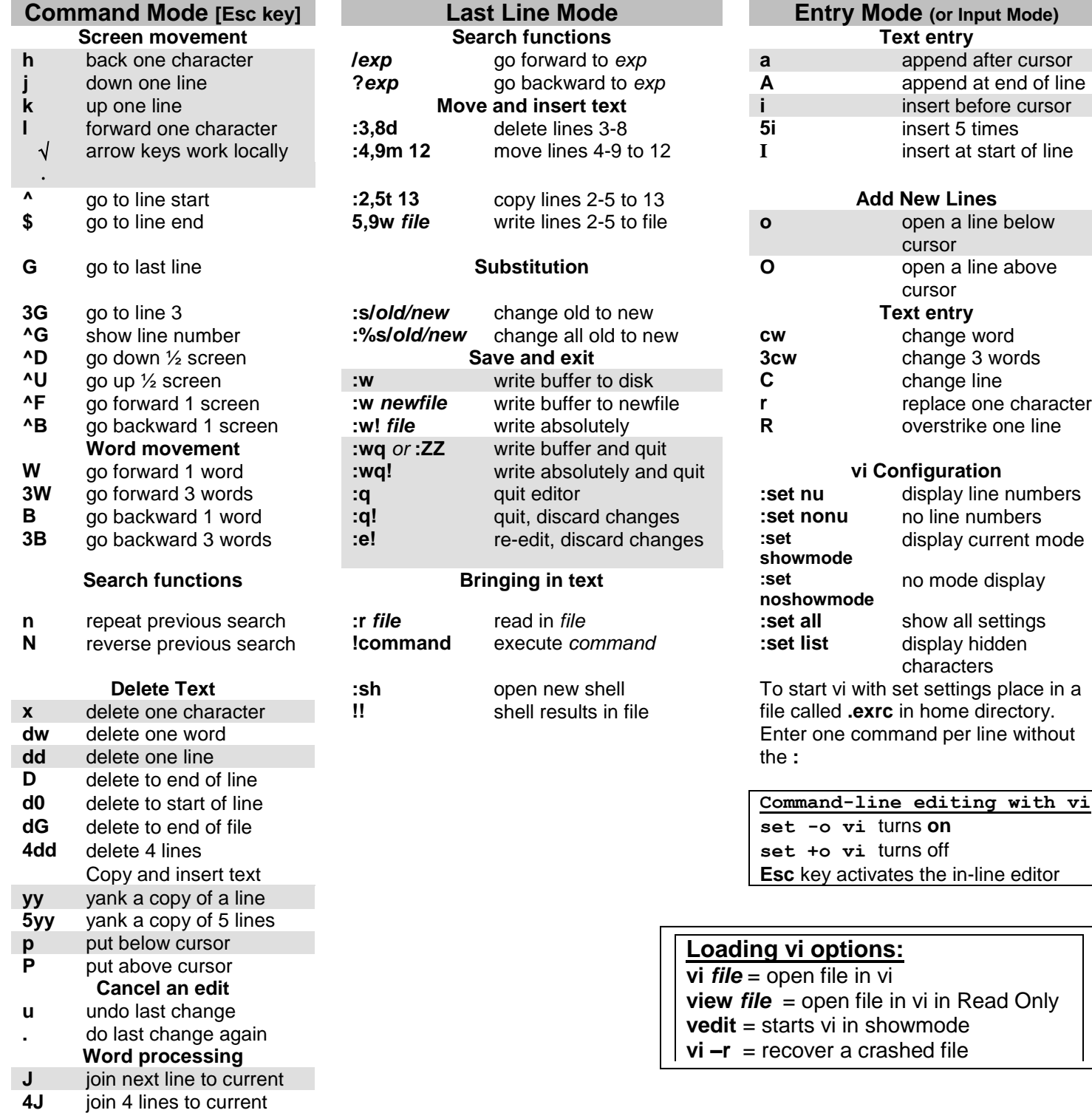

## **Vi Quick Reference Guide**

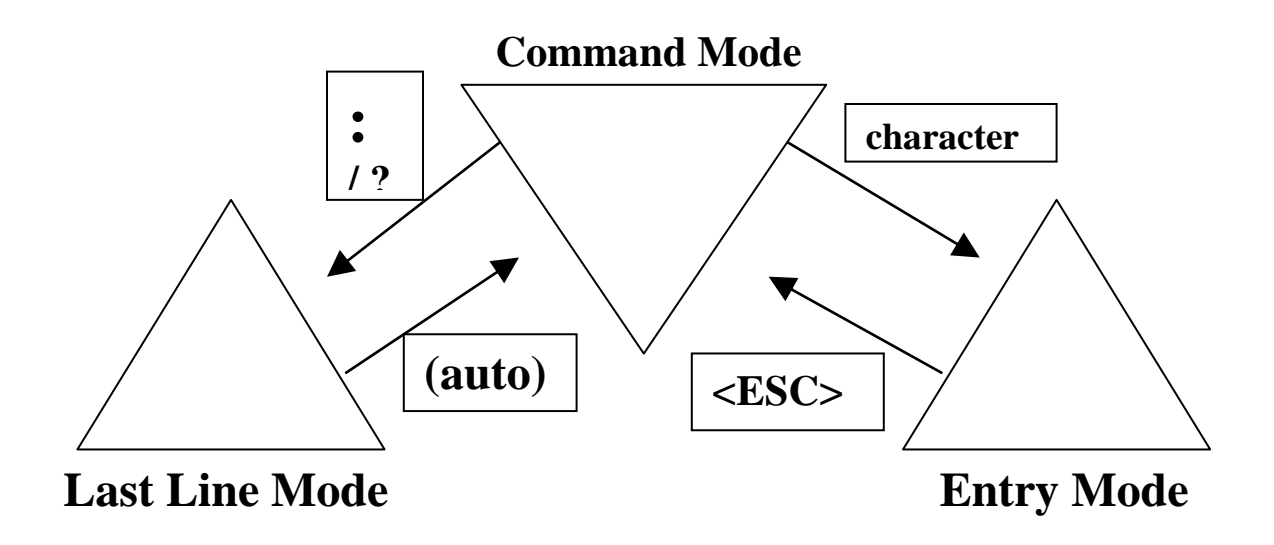

vi is a very powerful editor that has many commands, too many to list on this sheet. Although cryptic, vi is the most commonly used text editor in the UNIX world, especially when remotely logging in, such as a Telnet session. Here are some common rules to remember:

- 1. vi starts in Command Mode where keystrokes are used for navigating around the screen, Deleting text, copy and put functions, and some Word processing functions.
- 2. Entry Mode, often referred to as Input Mode, is for entering text. The most common keystrokes to transition from Command Mode to Entry Mode are **"a, i, o"**. Once pressed, you transition into Entry Mode permitting you to enter text.
- 3. Pressing the ESC key returns you from Entry Mode to Command Mode.
- 4. Last Line Mode is for saving the file, quitting without saving, exiting vi, moving and inserting text. To move from Command Mode to Last Line Mode enter a colon **":"**. When you press the enter key you are automatically transitioned back to Command Mode.
- 5. Search functions are also performed in Last Line Mode. From Command Mode press **"/"** to begin a forward search and **"?"** to begin a backward search. Searches are case sensitive.
- 6. If you find yourself in a mess and wish you could start over press ESC (to get into Command Mode) and then press **:e!** which removes all edits as if you just opened the file.
- 7. The **:wq!** Saves a file (even if the file is read-only) and exits vi.